Załącznik nr 1 do zapytania ofertowego nr PM-520-13- 4437/2015 z dnia 2 czerwca 2015 r.

**Monitoring wpływu wykaszania na roślinność i występowanie chronionych i cennych gatunków roślin naczyniowych na gruntach dzierżawionych w Biebrzańskim Parku Narodowym i przygotowanie Raportu prezentującego uzyskane wyniki.** 

### **Metodyka**

### **A. Monitoring wpływu wykaszania na roślinność**

### **A1. Monitoring wpływu wykaszania na skład gatunkowy zbiorowisk roślinnych**

W ramach monitoringu wpływu wykaszania na skład gatunkowy zbiorowisk roślinnych należy wykonać 51 zdjęć fitosocjologicznych we wskazanych przez Zamawiającego lokalizacjach. Powierzchnia zdjęcia fitosocjologicznego powinna wynosić 25 m2. Ilościowość gatunków w zdjęciach należy określić w skali *Braun-Blanqueta* z dodatkowymi kategoriami (2m, 2a, 2b, gdzie 2m – oznacza bardzo licznie, z pokryciem mniejszym niż 5%, 2a – pokrycie 5-12,5%, 2b – pokrycie 12,5-25%) zaproponowanymi przez Barkmana i in. (1964). W zdjęciach fitosocjologicznych wymagana jest identyfikacja gatunków mchów. W zdjęciu powinno się również oszacować pokrycie warstw: drzew (a), krzewów (b), zielnej (c), warstwy mchów i porostów (d) oraz ściółki (zalegającej suchej, niezebranej biomasy) (l), średnią wysokość warstw: drzew, krzewów, zielnej oraz grubość ściółki, a w zbiorowiskach szuwarów turzyc kępowych – średnią wysokość kęp turzyc w cm (średnią z 10 pomiarów wysokości kęp, pomiar wysokości kępy zgodnie z Ryc.1).

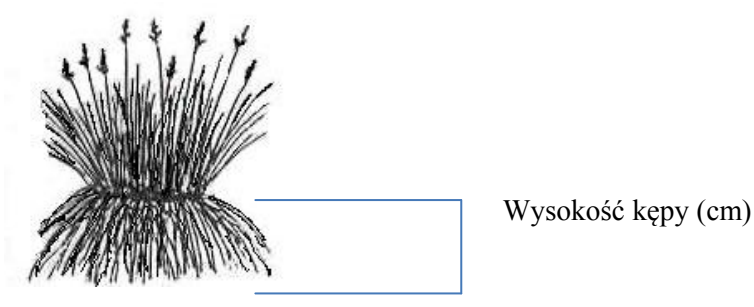

Ryc.1. Pomiar wysokości kępy turzycy

Zdjęcie fitosocjologiczne powinno być opatrzone kolejnym numerem z terenu oraz archiwalnym numerem zdjęcia wykonanego w danej lokalizacji w latach wcześniejszych (numer archiwalny należy uzyskać z pliku shp udostępnionego przez Zamawiającego).

Numery zdjęć fitosocjologicznych z terenu powinny być cyframi i powinny być nadawane rosnąco od 001 do 100.

Każde zdjęcie fitosocjologiczne powinno być udokumentowane fotografią obrazującą widok ogólny powierzchni zdjęcia. Numer fotografii w wersji elektronicznej musi być zgodny z numerem zdjęcia fitosocjologicznego.

Wykonawca powinien zidentyfikować zbiorowiska roślinne udokumentowane przez poszczególne zdjęcia fitosocjologiczne do zespołu. W przypadku trudności w identyfikacji zespołu, jednostki w randze związku lub zbiorowiska z gatunkami dominującymi w nazwie zbiorowiska, będą również akceptowane. W przypadku stwierdzenia siedliska przyrodniczego z zał. I Dyrektywy Siedliskowej należy zidentyfikować również typ siedliska (nazwę i kod). Wskazane powyżej informacje należy zgromadzić w główce zdjęcia (pola do wypełnienia w główce zdjęcia fitosocjologicznego przedstawiono poniżej:

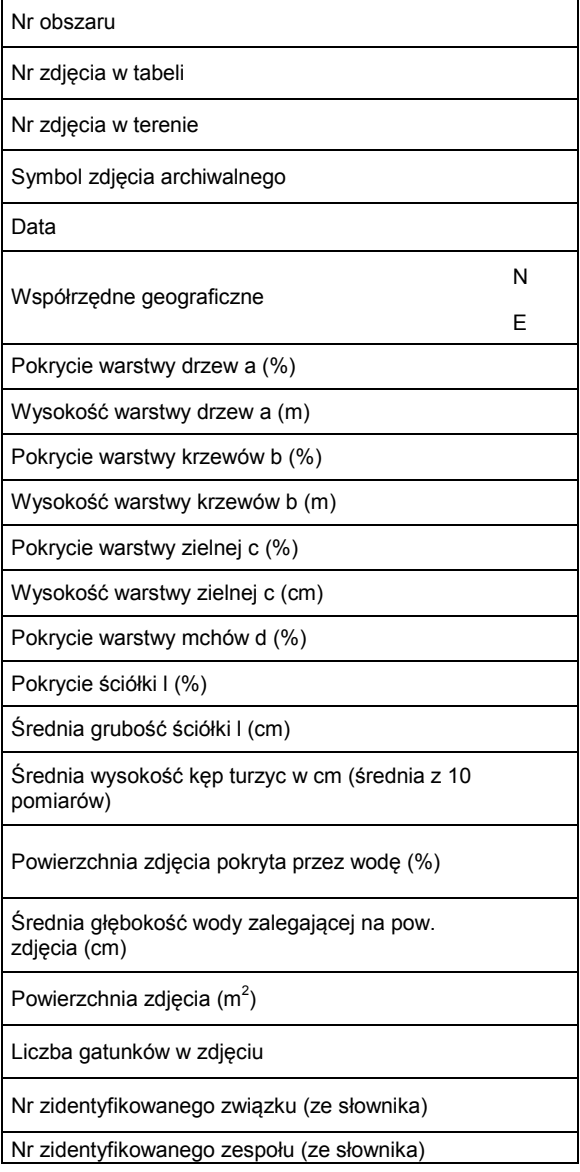

Prace terenowe należy przeprowadzić w sezonie wegetacyjnym w 2015 r., w terminie do 31 sierpnia.

Zdjęcia fitosocjologiczne powinny być zgromadzone w bazie danych Turboveg i przekazane w postaci plików: tvabund i tvhabitat i/lub w arkuszu kalkulacyjnym EXCEL. Do drukowanej wersji Raportu zdjęcia fitosocjologiczne dokumentujące skład gatunkowy poszczególnych jednostek fitosocjologicznych powinny być zestawione w oddzielne, uporządkowane tabele fitosocjologiczne.

W Raporcie należy stosować nazewnictwo roślin naczyniowych i paprotników wg Mirek Z., Piękoś-Mirkowa H., Zając A., Zając M. 2002. Krytyczna lista roślin naczyniowych Polski. Instytut Botaniki im. W. Szafera, PAN, Kraków.; mchów wg Ochyra R., Żarnowiec J., Bednarek-Ochyra H. 2003. Census catalogue of polish mosses. Katalog mchów Polski. Instytut Botaniki im. W. Szafera PAN, Kraków. Klasyfikację zbiorowisk roślinnych należy przyjąć za Matuszkiewiczem W. 2005. Przewodnik do oznaczania zbiorowisk roślinnych Polski. Wydawnictwo Naukowe PWN, Warszawa.

#### **A2. Weryfikacja mapy roślinności rzeczywistej obszaru**

Dla każdego ze wskazanych obszarów należy zweryfikować udostępnioną przez Zamawiającego mapę roślinności rzeczywistej, w zakresie poprawności zidentyfikowanych jednostek fitosocjologicznych i ich zasięgów. Należy przeprowadzić weryfikację mapy roślinności rzeczywistej ekosystemów nieleśnych. Minimalna wielkość płatu zbiorowiska roślinnego, przedstawianego na mapie powinna wynosić 0,1 ha (w przypadku poligonów wąskich i długich przedstawiane na mapie powinny być już płaty o szerokości 10 m).

# **A3. Monitoring zagrożeń ekosystemów nieleśnych tj. zarastania przez drzewa, krzewy, trzcinę, wkraczania pałki szerokolistnej i obcych gatunków inwazyjnych**

Należy zaktualizować skalę ww. zagrożeń w obszarze poprzez skartowanie płatów roślinności zarastających drzewami i/lub krzewami, trzciną, płatów z wkraczającą pałką szerokolistną, z obcymi gatunkami inwazyjnymi i oszacowanie udziału zarastających gatunków w pokryciu tych płatów w procentach. Skartowane powinny być:

1) zarastające płaty fitocenoz nieleśnych z rozproszonymi drzewami lub krzewami, z rozproszonymi skupiskami drzew i krzewów lub zarastające trzciną, posiadające jeszcze cechy zarastanych zbiorowisk (np. mechowisk, turzycowisk), o powierzchni

większej niż 0.1ha i w przypadku zarastania: drzewami i/lub krzewami płaty o łącznym pokryciu gatunków zarastających we wszystkich warstwach większym niż 10%, a w przypadku zarastania trzciną – płaty z jej udziałem powyżej 10%;

- 2) zwarte i średnio zwarte zadrzewienia i zakrzaczenia, płaty zespołów zaroślowych oraz fitocenozy szuwaru trzcinowego *Phragmitetum australis*. W przypadku poligonów wąskich i długich kartowane powinny być już płaty o szerokości 10 m;
- 3) agregacje pałki szerokolistnej i płaty zarastające pałką, w szczególności na obszarach z pokrywą roślinną zniszczoną przez ratraki, te ostatnie z pokryciem pałki powyżej 10%,

4) płaty z obcymi gatunkami inwazyjnymi lub punktowe stwierdzenia tych gatunków.

Dla każdego zarastającego płatu należy określić w przypadku:

- a) zarastania drzewami i/lub krzewami:
- pokrycie oraz średnią i maksymalną wysokość poszczególnych gatunków drzew i/lub krzewów w każdej z warstw roślinności (a, b, c);
- sumaryczne pokrycie drzew i krzewów w płacie;
- b) zarastania trzciną/pałką szerokolistną szacunkowy procent pokrycia w płacie;

W przypadku stwierdzenia obcych gatunków inwazyjnych należy oszacować zajmowaną powierzchnię i liczbę osobników/pędów bądź % pokrycia w płacie.

### **A4. Monitoring występowania chronionych i rzadkich gatunków roślin naczyniowych**

Monitoring chronionych i rzadkich gatunków roślin należy przeprowadzić w sezonie wegetacyjnym 2015 r., w terminie do 30 sierpnia, w lokalizacjach udostępnionych przez Zamawiającego (plik shp) poprzez policzenie lub oszacowanie osobników bądź pędów. Jeśli liczba osobników/pędów na stanowisku nie przekracza 500, wskazane jest policzenie osobników bądź pędów wegetatywnych oraz generatywnych, jeśli przekracza 500 należy oszacować liczebność gatunku na stanowisku.

W przypadku stwierdzenia przez Wykonawcę nowych miejsc występowania chronionych i rzadkich gatunków roślin należy je skartować i policzyć lub oszacować liczebność gatunku na stanowisku. Wykaz chronionych i rzadkich gatunków roślin naczyniowych podlegających inwentaryzacji zawiera tabela przedstawiona w punkcie D. Słowniki (Chronione gatunki na mocy Rozporządzenia Ministra środowiska z dn. 09.10.2014 r. oraz *Carex limosa*, *Equisetum variegatum* i *Utricularia vulgaris*, które były chronione na mocy Rozporządzenia Ministra Środowiska z dn. 05.01.2012 r.). Lokalizacje stanowisk punktowych i granice zasięgu występowania gatunków chronionych i rzadkich należy określić przy pomocy odbiornika GPS.

Dla wszystkich stwierdzonych stanowisk gatunków chronionych i rzadkich należy zidentyfikować zagrożenia.

## **C. Sposób przekazania danych**

**Zgromadzone w terenie dane Wykonawca powinien przekazać Zamawiającemu w postaci zestawień tabelarycznych i map w formie papierowej i cyfrowej, a dokumentację fotograficzną tylko w postaci plików jpg.** 

## **C1. Tabele**

W zestawieniach tabelarycznych należy zastosować oznaczenia wg wskazań (objaśnień pod tabelami i w słowniku). W uzasadnionych przypadkach można uzupełnić słownik opisując wprowadzone oznaczenia. W takim przypadku w tekście należy uzasadnić użycie nowego pojęcia. Uwagi do konkretnego rekordu należy zapisać w sposób syntetyczny w tabeli. Ewentualne komentarze ogólne do tabeli proszę zamieścić pod tabelą.

### **Roślinność rzeczywista**

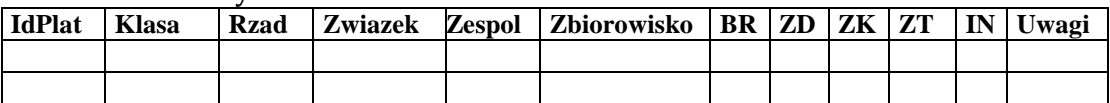

*Objaśnienia do tabeli*

*(Kolejność: Klasa, Zwiazek, Zespol – rosnąco) IdPlat – kolejne liczby oznaczające sklasyfikowany fitosocjologicznie płat roślinności Klasa – nazwa klasy (ze słownika) Rzad – nazwa rzędu (ze słownika) Zwiazek – nazwa związku (ze słownika) Zespol – nazwa zespołu (ze słownika) Zbiorowisko - nazwa łacińska gatunku (gatunków) dominującego (w przypadku zbiorowisk dynamicznie niezrównoważonych) BR (brak zagrożeń) – 1-tak, 0-nie ZD (zarastanie drzewami) – 1-tak, 0-nie ZK (zarastanie krzewami) – 1-tak, 0-nie ZT (zarastanie trzciną) – 1-tak, 0-nie IN (inne zagrożenie) – 1-tak, 0-nie Uwagi – umieścić niezbędne dodatkowe informacje*

### **Zarastanie drzewami i krzewami (tylko płaty o pow. ponad 0.1 ha i pokryciu krzewów i drzew ≥ 10%)**

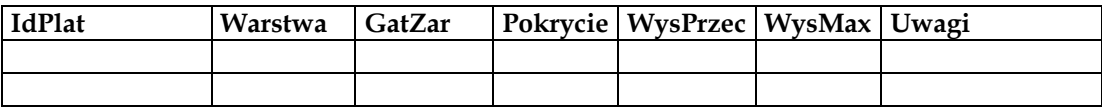

### *Objaśnienia do tabeli*

*IdPlatz – nr kolejny( liczba) zidentyfikowanego płatu zarastającego drzewami lub krzewami Warstwa – litera (a, b, lub c) określająca warstwę, w której występuje dany gatunek drzewa lub krzewu GatZar (gatunek zarastający) – nazwa polska gatunku drzewa lub krzewu (ze słownika) Pokrycie – liczba określająca % pokrycia gatunku zarastającego, pokrycie należy określić z dokładnością do 1%*

*WysPrzec (wysokość przeciętna) – szacunkowo, z dokładnością do 1 m w przypadku drzew i krzewów występujących w warstwie a, z dokładnością do 0,1 m w przypadku drzew i krzewów w warstwie b i c WysMax (wysokość maksymalna) – szacunkowo, z dokładnością do 1 m w przypadku drzew i krzewów występujących w warstwie a, z dokładnością do 0,1 m w przypadku drzew i krzewów w warstwie b, a z dokładnością do 0,1 m w przypadku drzew i krzewów występujących w warstwie c Uwagi – umieścić niezbędne dodatkowe informacje*

### **Zarastanie trzciną (tylko płaty o pow. ponad 0.1 ha i pokryciu trzciny ≥ 10%)**

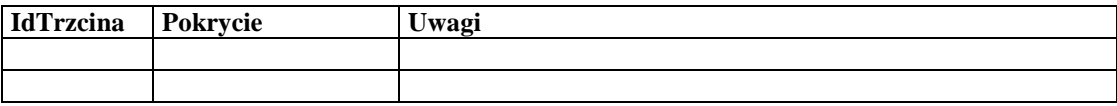

*Objaśnienia do tabeli*

*(Kolejność: IdTrzcina – rosnąco)*

*IdTrzcina – nr kolejny( liczba) płatu zarastającego trzciną mający odniesienie przestrzenne na mapach Pokrycie – pokrycie trzciny wpłacie w %*

*Uwagi – umieścić niezbędne dodatkowe informacje*

### **Zarastanie pałką (tylko płaty o pow. ponad 0.1 ha i pokryciu pałki szerokolistnej ≥ 10%)**

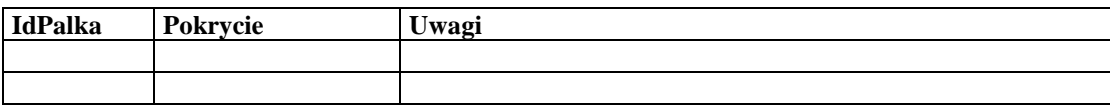

*Objaśnienia do tabeli (Kolejność: IdPalka – rosnąco) IdPalka – nr kolejny( liczba) płatu zarastającego pałką szerokolistną mający odniesienie przestrzenne na mapach Pokrycie – pokrycie pałki w płacie w % Uwagi – umieścić niezbędne dodatkowe informacje*

### **Stanowiska chronionych i cennych gatunków roślin oraz gatunków inwazyjnych**

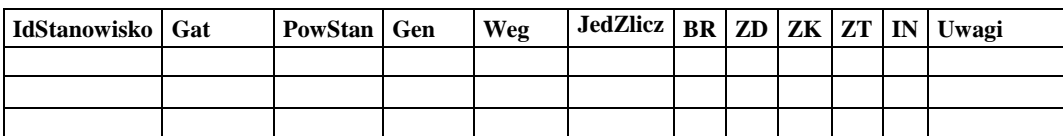

### *Objaśnienia do tabeli*

*(Kolejność: Gat – rosnąco)*

*IdStanowiska – nr kolejny (liczba) stanowiska gatunku cennego Gat (gatunek) – nazwa łacińska gatunku (ze słownika) PowStan (powierzchnia stanowiska) – w m2 Gen (generatywne) – liczba zliczanych jednostek, Weg (wegetatywne) – liczba zliczanych jednostek w, JedZlicz - jednostka zaliczeniowa (ze słownika) BR (brak zagrożeń) – 1-tak, 0-nie ZD (zarastanie drzewami) – 1-tak, 0-nie ZK (zarastanie krzewami) – 1-tak, 0-nie ZT (zarastanie trzciną) – 1-tak, 0-nie IN (inne zagrożenie) – 1-tak, 0-nie Uwagi – uwagi i dodatkowe informacje*

Dla gatunków inwazyjnych należy wypełnić następujące pola: IdStanowisko, Gat, PowStan i Uwagi

### **C2. Mapy**

Wykonawca powinien przekazać niżej wymienione mapy tematyczne w wersji papierowej w skali 1:5000 lub innej gwarantującej czytelność. Mapy w formacie JPG powinno się załączyć na płycie.

### Nazwa: Mapa Roślinność rzeczywista (zweryfikowana 2015)

Wykonawca powinien przekazać zweryfikowaną mapę roślinności rzeczywistej obszaru w zakresie prawidłowości zidentyfikowanych jednostek fitosocjologicznych i ich zasięgów. Mapa powinna przedstawiać granice wyróżnionych płatów roślinności. Różne jednostki fitosocjologiczne należy oznaczać różnym tłem (przyjęte oznaczenie w legendzie). W etykietach należy podać oznaczenie liczbowe płatu (czarna czcionka). Na mapie należy również punktami (czarna kropka) zaznaczyć lokalizację zdjęć fitosocjologicznych. W etykiecie zdjęcia należy podać jego numer (czerwoną pochyłą czcionką).

### Nazwa: Mapa - Zarastanie drzewami i krzewami

Mapy powinna przedstawiać granice płatów zarastających drzewami i/lub krzewami (czarna, gruba linia). Stopień zarośnięcia (sumaryczne pokrycie zarastających gatunków drzew i krzewów we wszystkich warstwach w płatach) przez drzewa i krzewy należy przedstawić w 3 stopniowej skali: kolor jasnozielony – 10-25%, kolor zielony – 26-50%, kolor ciemnozielony – ponad 50%. Na mapie należy przedstawić również zbiorowiska zaroślowe - kolorem jasnoniebieskim oraz lasy – kolorem ciemnoniebieskim. Przy wyznaczaniu zasięgu lasów można posiłkować się udostępnioną przez Park ortofotomapą. W etykietach należy umieścić nr zarastającego płatu.

#### Nazwa: Mapa - Zarastanie trzciną

Mapa powinna przedstawiać granice płatów zarastających trzciną (czarna, gruba linia). Stopień zarośnięcia (pokrycia trzciny) należy przedstawić 3 stopniowej w skali: kolor jasnożółty – 10-25%, kolor żółty – 26-50%, kolor ciemnożółty – ponad 50%. Na mapie powinny być przedstawione również: zasięg szuwaru trzcinowego *Phragmitetum australis* kolorem pomarańczowym. W etykietach należy umieścić nr zarastającego płatu.

### Nazwa: Mapa - Zarastanie pałką szerokolistną

Mapa powinna przedstawiać granice płatów w różnym stopniu zarastających pałką (czarna, gruba linia). Stopień zarośnięcia (pokrycia pałki) należy przedstawić w 3 stopniowej skali: kolor jasnoróżowy – 10-25%, kolor różowy – 26-50%, kolor ciemnoróżowy – ponad 50%. Na mapie powinny być przedstawione również: płaty szuwaru pałkowego *Typhetum latifoliae* kolorem ciemnofioletowym. W etykietach należy umieścić nr zarastającego płatu.

Nazwa: Mapa – Występowanie chronionych i rzadkich gatunków roślin oraz gatunków inwazyjnych Mapa powinna przedstawiać miejsca występowania/stanowiska chronionych i rzadkich gatunków roślin (zielona linia – stanowiska poligonowe, zielony punkt – stanowiska punktowe) oraz gatunków inwazyjnych (czerwona linia – stanowiska poligonowe, czerwony punkt – stanowiska punktowe). W etykietach należy umieścić nr stanowiska i skrót nazwy gatunku (ze słownika).

### **C3. Fotografie**

Wykonawca powinien przekazać dokumentację fotograficzną fragmentów płatów, w których wykona zdjęcia fitosocjologiczne, monitorowanych oraz nowo stwierdzonych stanowisk/miejsc występowania chronionych i rzadkich gatunków roślin. Fotografie należy

przekazać tylko w formie cyfrowej, w formacie jpg, rozdzielczości nie mniejszej niż 300 dpi, 24 bitowe, kompresja 50-70.

## **C4. Dane cyfrowe**

Zdjęcia fitosocjologiczne jako pliki z bazy Turboveg (tvhabitat i tvabund) bądź zestawione w uporządkowane tabele fitosocjologiczne dla każdego zespołu lub innej zidentyfikowanej jednostki fitosocjologicznej w odrębnych arkuszach EXCEL.

Warstwy w formacie shape, układ odniesienia 92. Dane tabelaryczne w formacie czytelnym dla programu ACCESS. W nazwach plików oraz przy wpisywaniu danych do tabeli atrybutów nie należy używać polskich znaków diakrytycznych oraz symboli  $\cdot$ ,  $\cdot$  +  $\cdot$  /  $\setminus$  " i spacji. Układ tabeli atrybutów powinien odpowiadać poniższym wzorcom. Odstępstwa należy uzgodnić z Zamawiającym.

Mapa Zweryfikowana roślinność rzeczywista

### Nazwa: Roslinnosc\_Rzeczywista\_2015

Mapa poligonowa

- Tabela atrybutów pola:
- 1. IdPlat liczba całkowita
- 2. PowPlat (*powierzchnia płata w ha*) liczba rzeczywista, 2 znaki po przecinku
- 3. Klasa liczba całkowita (ze słownika)
- 4. Rzad liczba całkowita (ze słownika)
- 5. Związek liczba całkowita (ze słownika)
- 6. Zespol liczba całkowita (ze słownika)
- 7. Zbiorowisko (*nazwa łacińska gatunków dominujących*) tekst, 40 znaków
- 8. BR (*brak zagrożeń*) liczba całkowita, (1-tak, 0-nie)
- 9. ZD (*zarastanie drzewami*) liczba całkowita, 1 znak (*1-tak, 0-nie*)
- 10. ZK (*zarastanie krzewami*) liczba całkowita, (*1-tak, 0-nie*)
- 11. ZT (*zarastanie trzciną*) liczba całkowita (*1-tak, 0-nie*)
- 12. IN (*inne zagrożenie*) liczba całkowita, (*1-tak, 0-nie*)
- 13. Autor tekst, 30 znaków (*nazwisko i imię autora bądź kierownika zespołu*)
- 14. Uwagi uwagi powinny być wpisane w oddzielnej tabeli dołączonej łączącej się z tabelą atrybutów po IdPlat

Reguły topologiczne: obiekty nie mogą się nakładać i nie mogą mieć luk.

Mapa Lokalizacja zdjęć fitosocjologicznych Nazwa: Zdj\_Fit Mapa punktowa Tabela atrybutów – pola:

- 1. IdZdjFit liczba całkowita
- 2. Data (*Data wykonania*) liczba całkowita (format: RRRRMMDD)
- 3. Autor tekst, 30 znaków (*nazwisko i imię autora zdjęcia bądź kierownika zespołu*)
- 4. InicjalyAutor tekst, 4 znaki (*inicjały imienia i nazwiska*)
- 5. Klasa liczba całkowita (ze słownika)
- 6. Rzad liczba całkowita (ze słownika)
- 7. Związek liczba całkowita (ze słownika)
- 8. Zespol liczba całkowita (ze słownika)
- 9. Zbiorowisko (*nazwa łacińska gatunków dominujących*) tekst, 40 znaków
- 10. Uwagi uwagi powinny być wpisane w oddzielnej tabeli dołączonej łączącej się z tabelą atrybutów po IdZdjFit

Mapa Zarastanie drzewami i krzewami Nazwa: Zarastanie\_Drzewa\_Krzewy Mapa poligonowa Tabela atrybutów – pola:

- 1. IdPlat liczba całkowita
- *2.* PokDrzKrz liczba całkowita (*stopień zarośnięcia roślinnością drzewiasta czyli łączne pokrycie gatunkami drzew i krzewów we wszystkich warstwach w płacie, określić z dokładnością do 1%*

Do warstwy należy również dołączyć tabelę dbf lub Excel z polami opisanymi w punkcie C1. Reguły topologiczne: obiekty nie mogą się nakładać.

Mapa Zarastanie trzciną Nazwa: Zarastanie\_Trzcina Mapa poligonowa Tabela atrybutów – pola:

- 1. IdTrzcina- liczba całkowita (*nr kolejny płatu zarastającego trzciną*)
- 2. PowTrzcina (*powierzchnia płatu zarastającego trzciną w ha*) liczba rzeczywista, 2 znaki po przecinku
- 3. Pokrycie *(% pokrycia trzciny*) liczba całkowita
- 4. Autor tekst, 30 znaków (*nazwisko i imię autora bądź kierownika zespołu*)
- 5. Uwagi uwagi powinny być wpisane w oddzielnej tabeli dołączonej łączącej się z tabelą atrybutów po IdTrzcina

Reguły topologiczne: obiekty nie mogą się nakładać.

Mapa Zarastanie pałką Nazwa: Zarastanie\_Palka

Mapa poligonowa

Tabela atrybutów – pola:

- 1. IdPalka liczba całkowita (*nr kolejny płatu zarastającego pałką szerokolistną*)
- 2. PowPalka (*powierzchnia płatu zarastającego pałką w ha*) liczba rzeczywista, 2 znaki po przecinku
- 3. Pokrycie *(% pokrycia palki*) liczba całkowita
- 4. Autor tekst, 30 znaków (*nazwisko i imię autora bądź kierownika zespołu*)
- 5. Uwagi uwagi powinny być wpisane w oddzielnej tabeli dołączonej łączącej się z tabelą atrybutów po IdPalka

Reguły topologiczne: obiekty nie mogą się nakładać.

Mapa Stanowiska roślin Nazwa: Rosliny\_pft Mapa punktowa Tabela atrybutów – pola:

- 1. IdStanowisko liczba całkowita
- 2. IdGat liczba całkowita
- 3. Data (Data stwierdzenia) liczba całkowita (format: RRRRMMDD)
- 4. PowStan (powierzchnia stanowiska w m2) liczba całkowita
- 5. Gen (liczba jednostek generatywnych) liczba całkowita
- 6. Weg (liczba jednostek wegetatywnych) liczba całkowita
- 7. JedZlicz (jednostka zliczeniowa) liczba całkowita
- 6. BR (brak zagrożeń) liczba całkowita, (1-tak, 0-nie)
- 7. ZD (zarastanie drzewami) liczba całkowita, 1 znak (1-tak, 0-nie)
- 8. ZK (zarastanie krzewami) liczba całkowita, (1-tak, 0-nie)
- 9. ZT (zarastanie trzciną) liczba całkowita (1-tak, 0-nie)
- 10. IN (inne zagrożenie) liczba całkowita, (1-tak, 0-nie)
- 11. Autor tekst, 30 znaków (nazwisko i imię autora bądź kierownika zespołu)

12. Uwagi – uwagi powinny być wpisane w oddzielnej tabeli dołączonej łączącej się z tabelą atrybutów po IdStanowisko

Dla gatunków inwazyjnych należy wypełnić pola: NrObsz, IdStanowisko, IdGat, Data, PowStan, NrFot, Autor i IdUwagi.

Mapa Stanowiska roślin Nazwa: Rosliny\_aft Mapa poligonowa Tabela atrybutów – pola: 1. IdStanowisko – liczba całkowita 2. IdGat – liczba całkowita 3. Data (*Data stwierdzenia*) - liczba całkowita (format: RRRRMMDD)

- 4. PowStan (*powierzchnia stanowiska w m2*) liczba całkowita
- 5. Gen (*liczba jednostek generatywnych*) liczba całkowita
- 6. Weg (*liczba jednostek wegetatywnych*) liczba całkowita
- 7. JedZlicz (*jednostka zliczeniowa*) liczba całkowita
- 8. BR (*brak zagrożeń*) liczba całkowita, (1-tak, 0-nie)
- 9. ZD (*zarastanie drzewami*) liczba całkowita, 1 znak (*1-tak, 0-nie*)
- 10. ZK (*zarastanie krzewami*) liczba całkowita, (*1-tak, 0-nie*)
- 11. ZT (*zarastanie trzciną*) liczba całkowita (*1-tak, 0-nie*)
- 12. IN (*inne zagrożenie*) liczba całkowita, (*1-tak, 0-nie*)
- 13. NrFot (numer fotografii) tekst, do 50 znaków
- 14. Autor tekst, 30 znaków (*nazwisko i imię autora bądź kierownika zespołu*)
- 15. Uwagi uwagi powinny być wpisane w oddzielnej tabeli dołączonej łączącej się z tabelą atrybutów po IdStanowisko

Dla gatunków inwazyjnych należy wypełnić pola: NrObsz, IdStanowisko, IdGat, Data, PowStan, NrFot, Autor i IdUwagi.

#### D. Słowniki

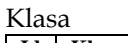

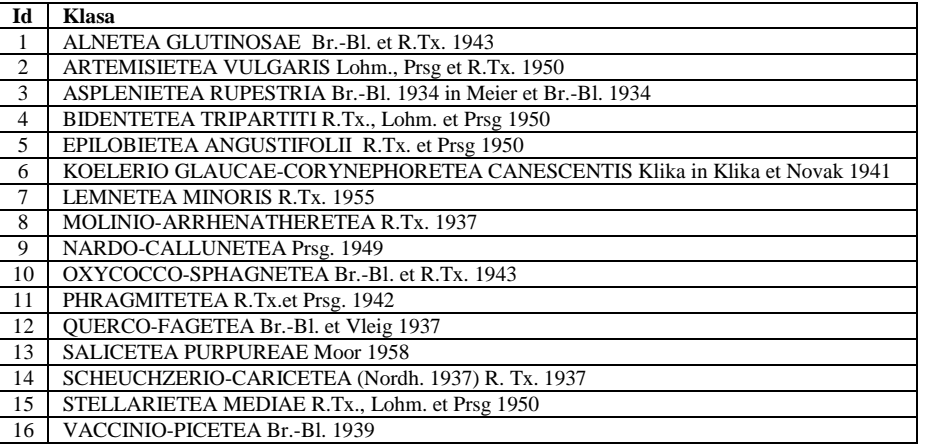

Rząd

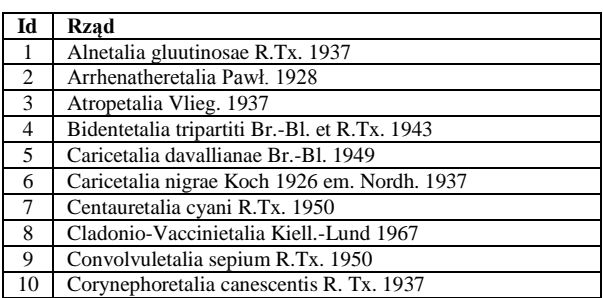

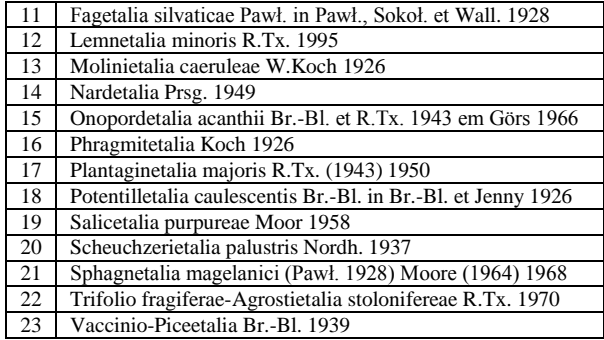

# Związek

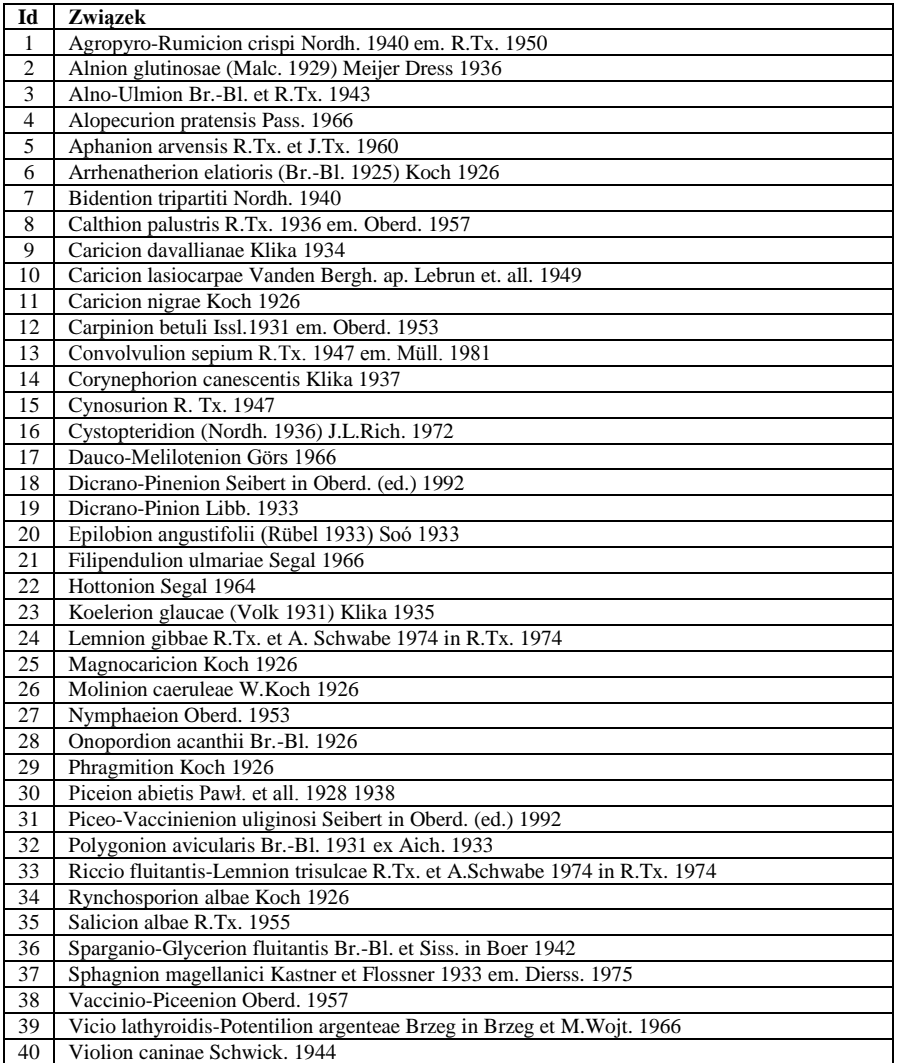

# Zespół

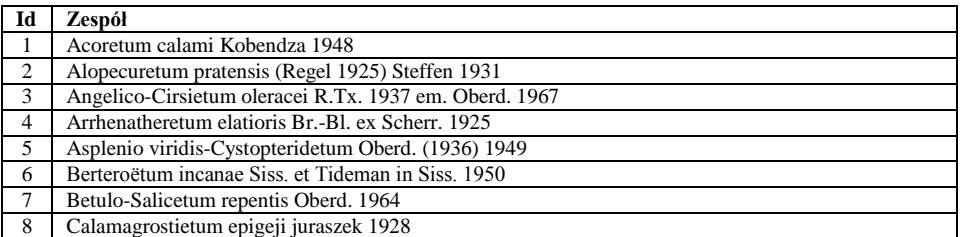

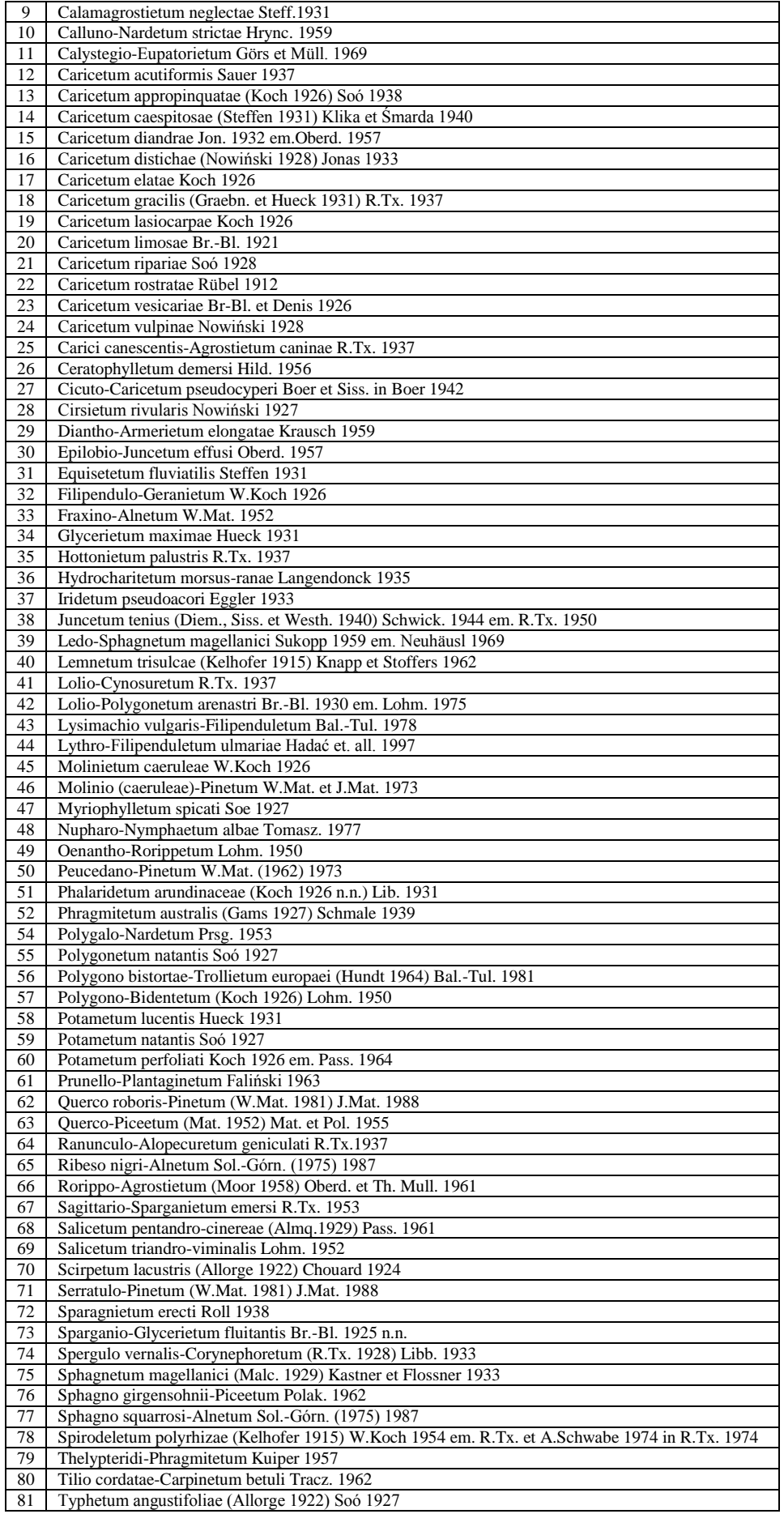

- Typhetum latifoliae Soó 1927
- Vaccinio uliginosi-Pinetum Kleist 1929
- Valeriano-Filipenduletum Siss. in Westh. et all.1946

Vicietum tetraspermae (Krusem. et Vlieg. 1939) kornaś 1950

### Warstwy roślin w zdjęciu fitosocjologicznym

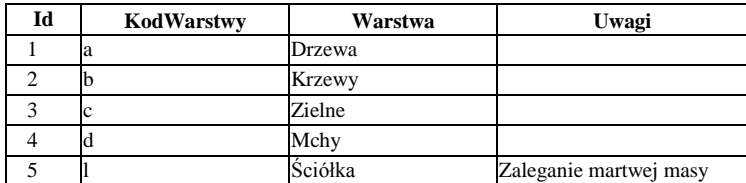

# Gatunki zarastające

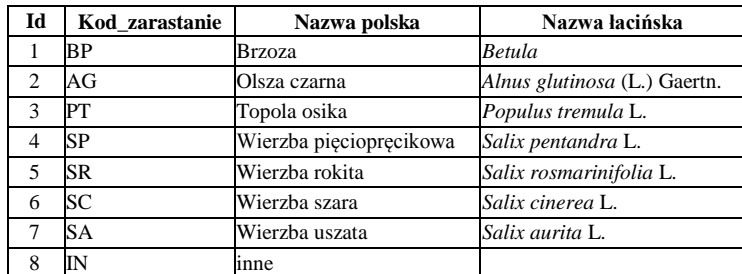

#### Gatunki roślin

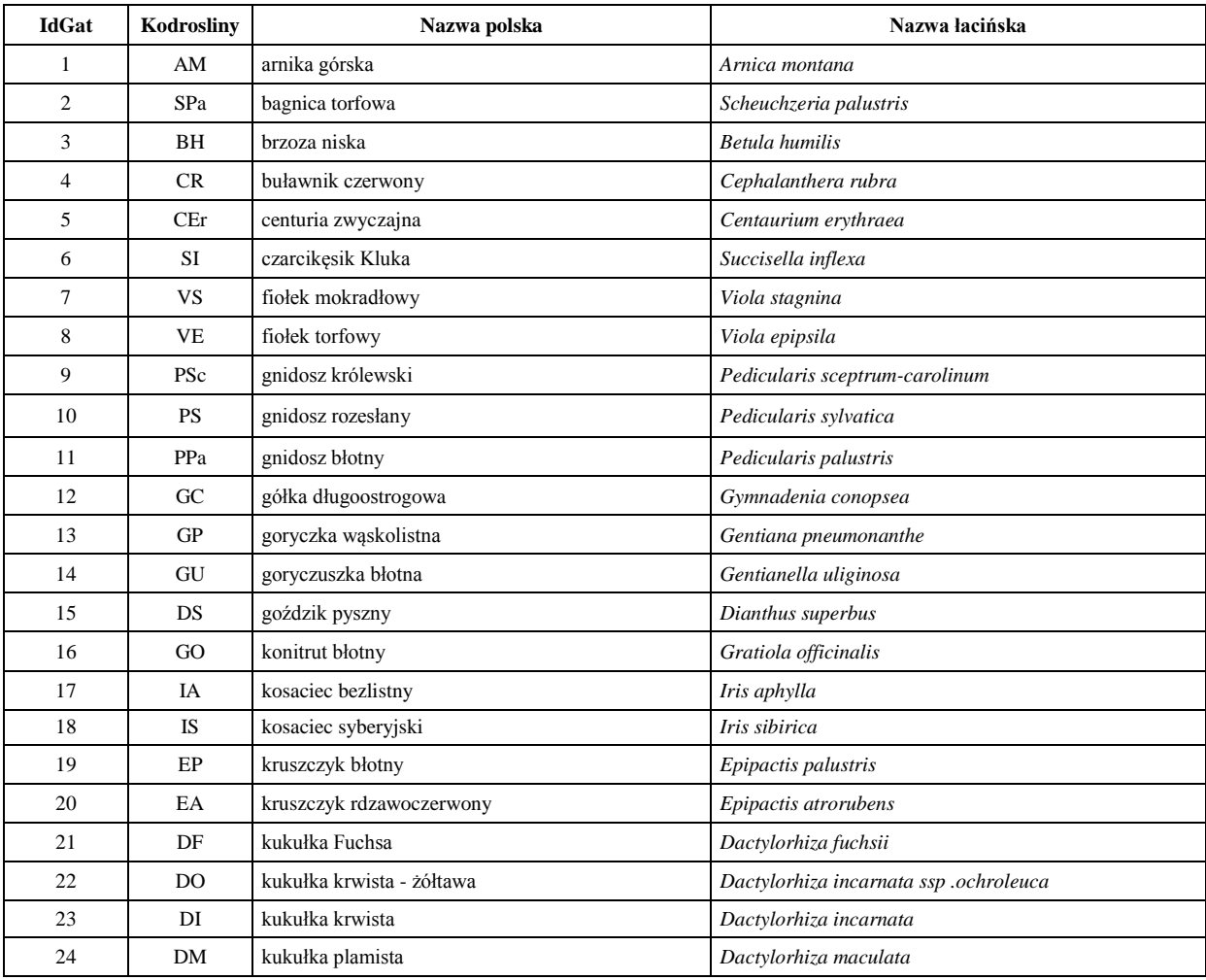

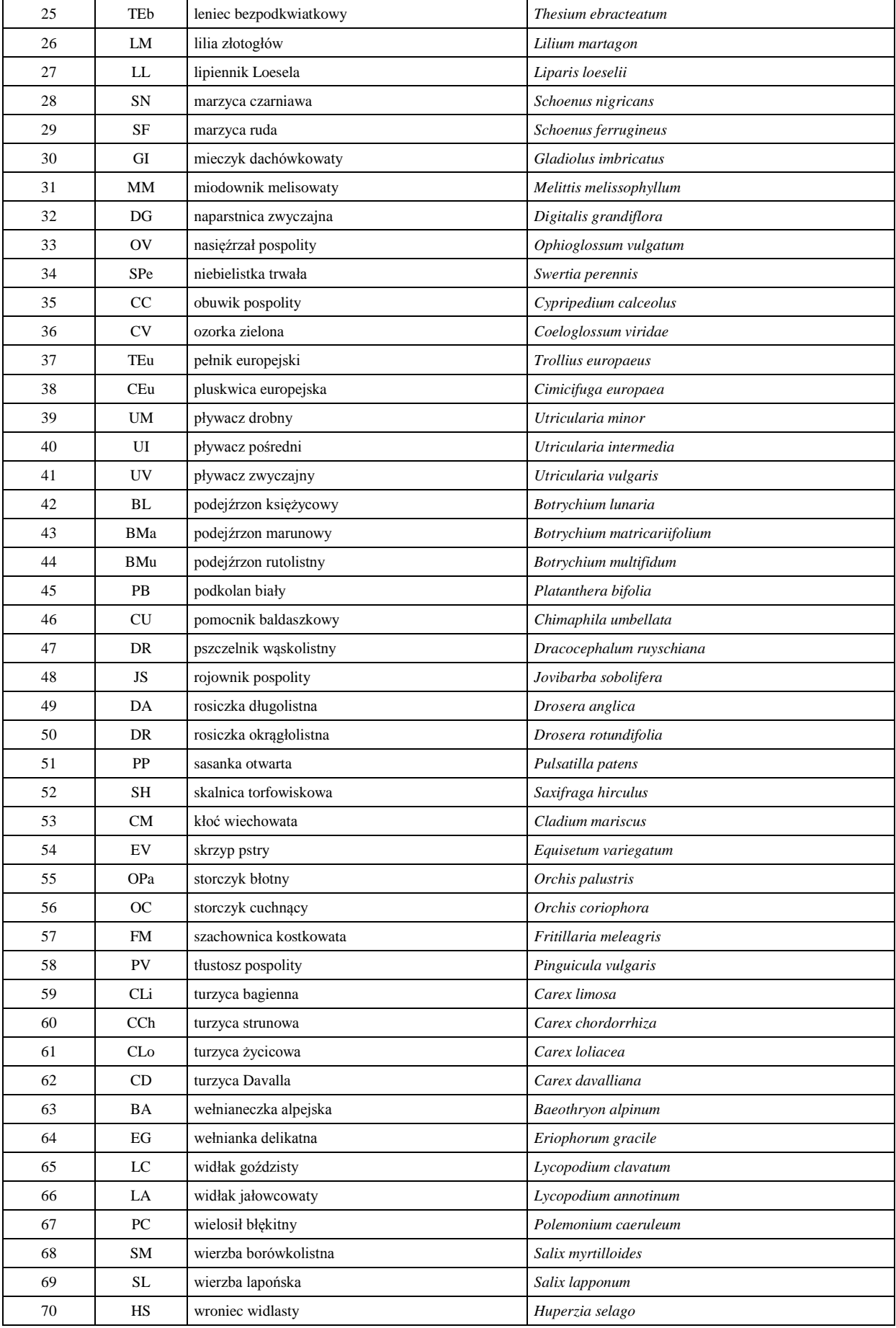

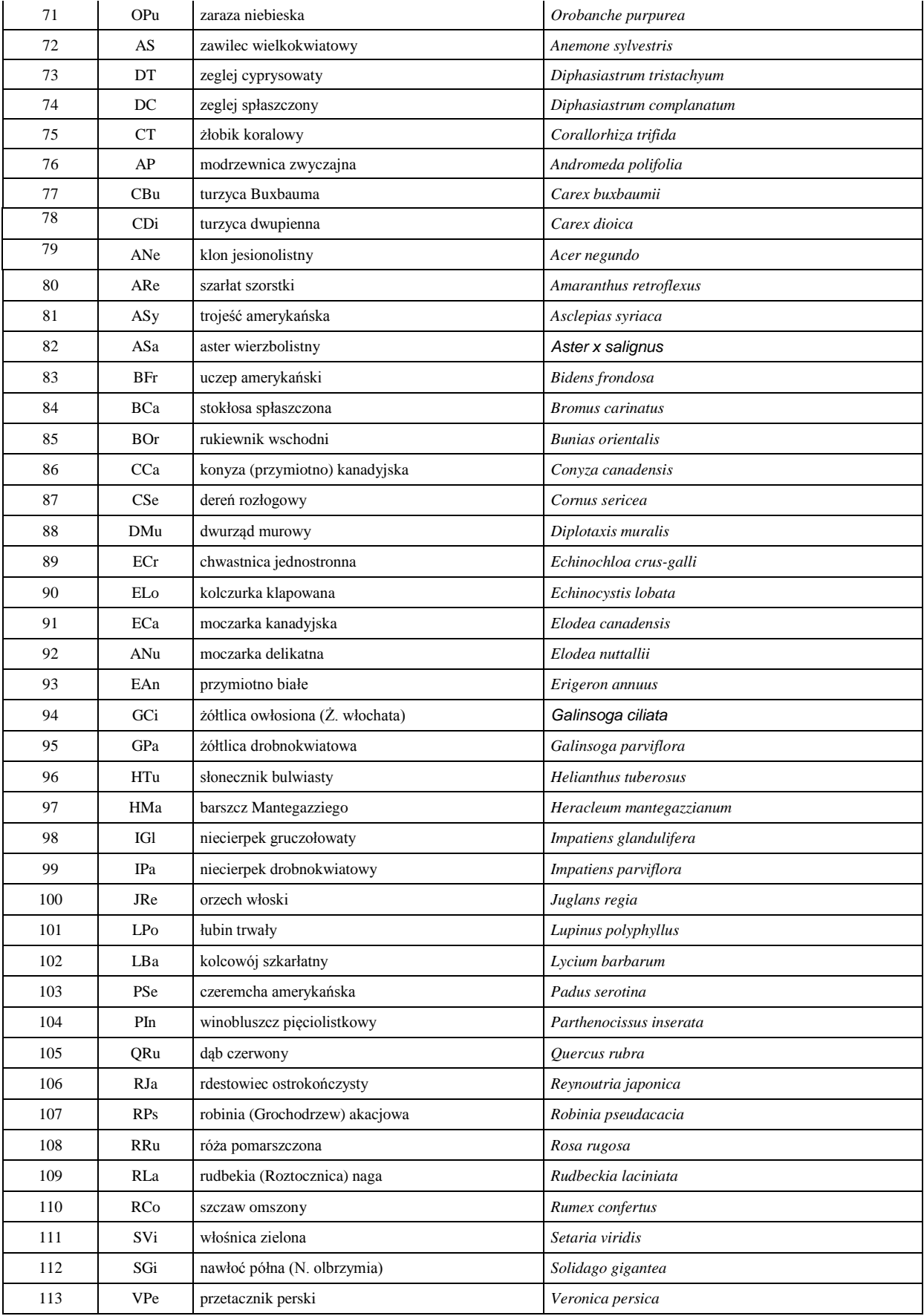

Jednostki zliczeniowe gatunków roślin

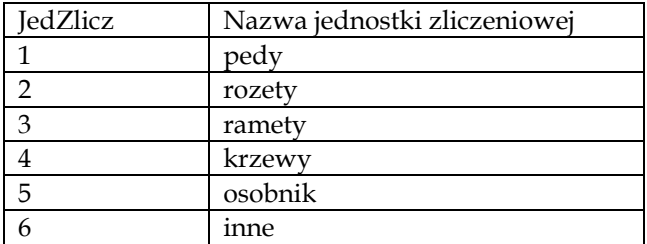